# Home Automation With openHAB

Bob Igo

bob@igo.name
http://bob.igo.name

#### **Topics**

- Definition of Home Automation
- Examples of Home Automation
- Motivation for choosing openHAB
- Configuring openHAB

#### Definition of Home Automation

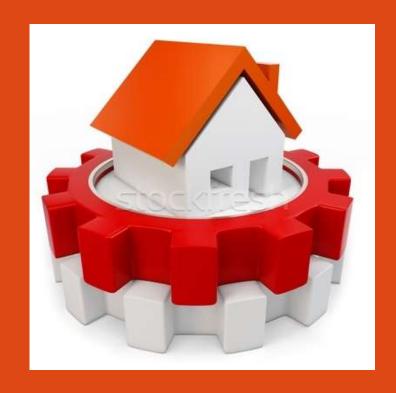

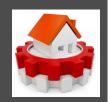

#### What is a Connected Home?

- Ability to set and receive device state
  - Thermostats
  - Lights
  - Sensors
  - Blinds
  - Cameras

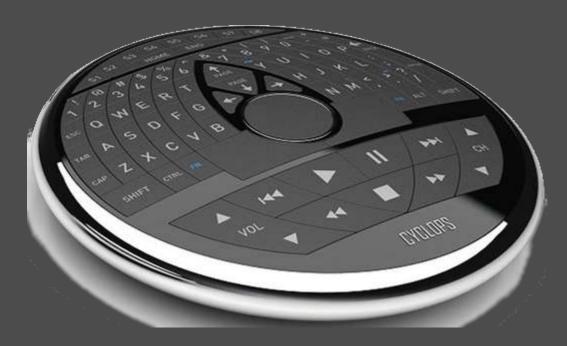

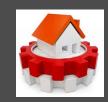

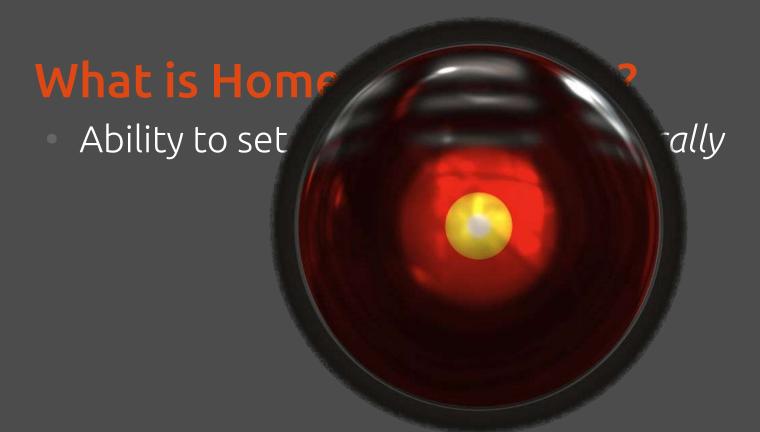

# **Examples of Home Automation**

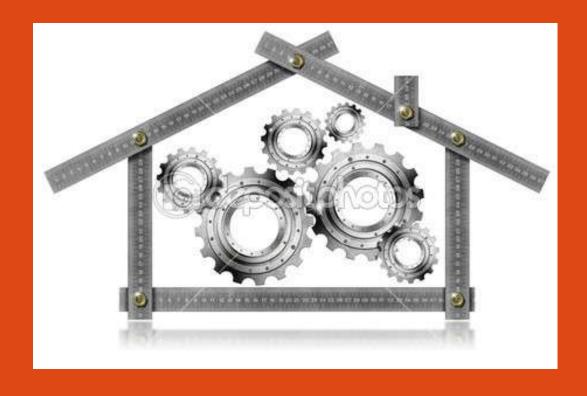

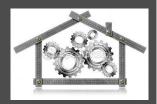

- Thermostats
  - Default to a different program when its zone is unoccupied
  - Automatically transition between seasonal preferences
  - Enforce a temperature range instead of a fixed amount

- Lights
  - Day-of-year changes
    - when "night" begins
  - Time-of-day changes
    - color temperature
    - max brightness
  - Enforce max time on
  - Presence-based triggers

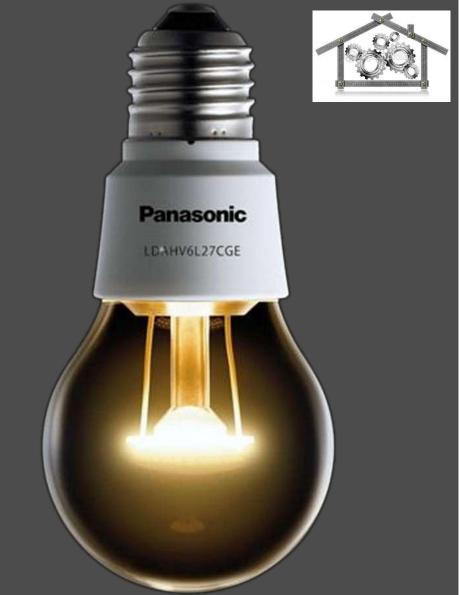

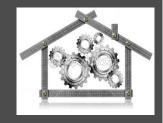

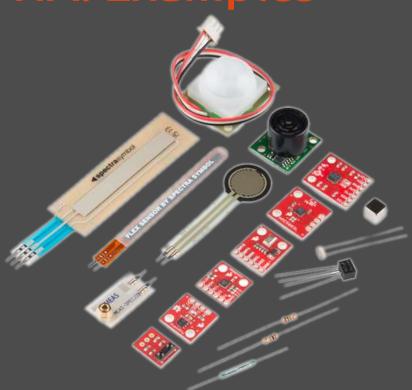

#### Sensors

- Detect presence
  - BT, distance; IR motion sensor; post-processed video
- Detect temperature
  - operate HVAC
- Detect CO
  - trigger alerts

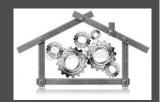

- Blinds
  - Day-of-year / time-ofday changes
    - Lower automatically to block summer sun
    - Raise automatically to let in winter sun

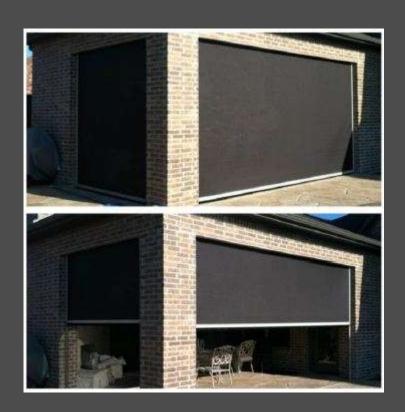

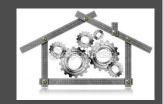

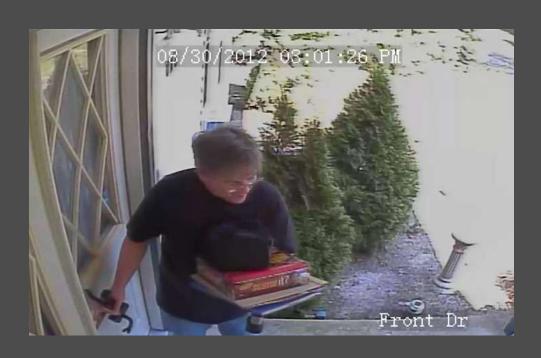

#### Cameras

- See who rang the doorbell
  - Watch the video message they left
- Detect a vehicle in your driveway
  - Use license plate analysis to build a DB of who it is

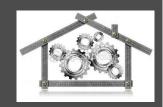

## HA: Integrated Theoretical Example

- Trigger: family vacation (calendar)
- Event: turn on away mode
  - Enable security
  - Increase sensitivity of internal motion detection
  - Pseudo-randomly play out lighting scenarios
  - Minimal HVAC operation

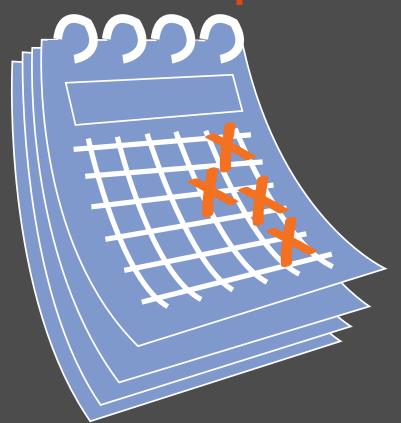

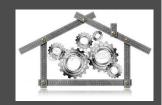

# HA: Integrated Theoretical Example

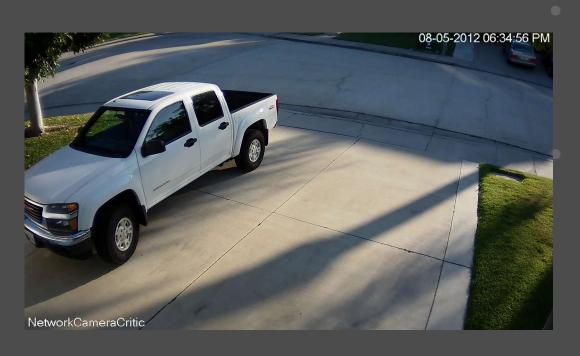

Trigger: Skippy's car detected in the driveway

Event: On the next doorbell press

- Play "Skippy is here" over house speakers
- Send an SMS to your cell phone

# Motivation for choosing openHAB

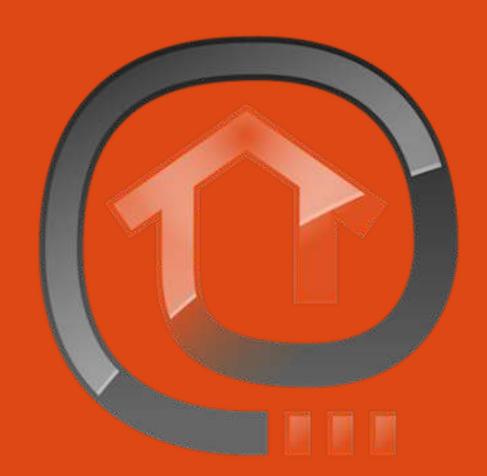

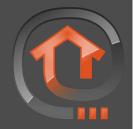

## Why openHAB?

- Mix and match Insteon, Z Wave, X10, Hue, Asterisk, Bluetooth, DIY, etc.
- Add the next cool technology in 10 years
- Open Source GUIs (browser, Android, iOS, HTTP)
- General controller hardware (mostly)
  - Any Java-supporting OS
- Change your controller hardware and keep your rules
- Doesn't rely on The Cloud™ for processing or control
- No fees
- Huge, active community

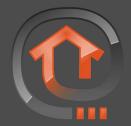

## Why not Proprietary?

- http://www.theverge. com/2014/10/24/70615 57/nest-acquiresrevolv-in-a-bid-tocontrol-your-entiresmart-home
  - "it's immediately discontinuing Revolv's product"

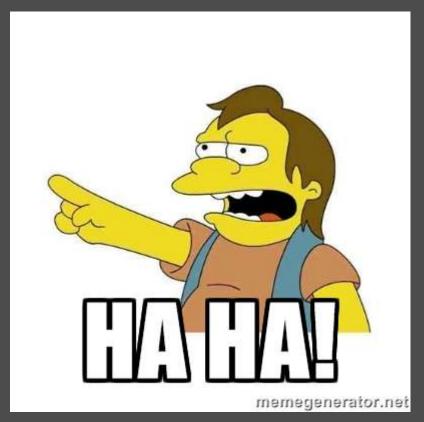

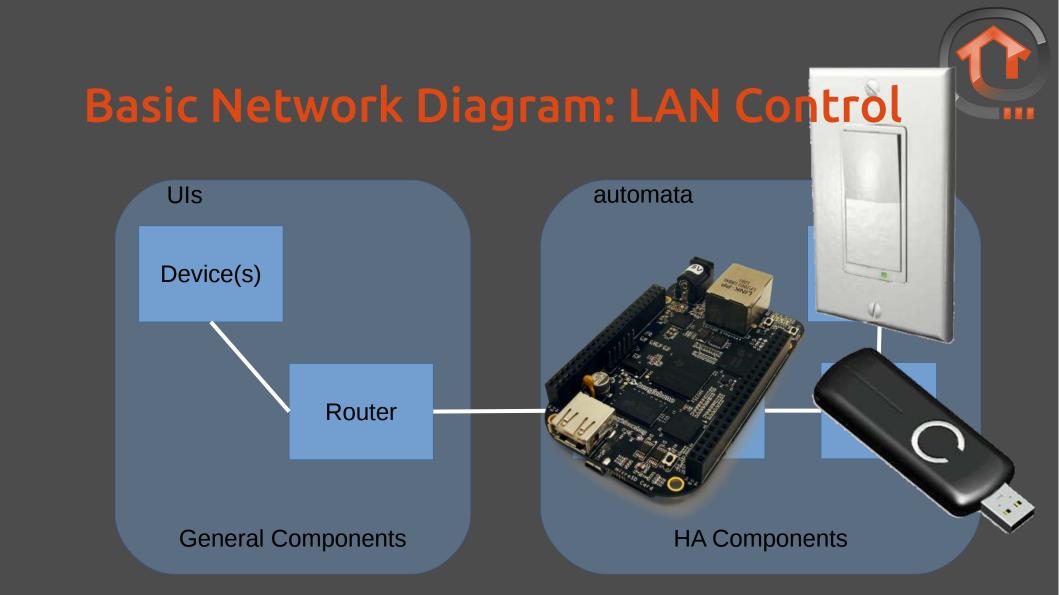

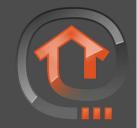

# Supported Technologies ("binding"s)

| Technology/      |           |                                       |            |              |       |
|------------------|-----------|---------------------------------------|------------|--------------|-------|
| Device           | Type      | Tags                                  | Status     | Bundle       | Since |
| Asterisk         | PBX       | telephony, sip                        | Production | asterisk     | 0.9.0 |
| Astro            | System    | astronomical time                     | Preview    | astro        | 1.5.0 |
| Bluetooth        | Wireless  | presence, wearables                   | Production | bluetooth    | 0.3.0 |
| ComfoAir Zehnder | Device    | ventilation, climate                  | Production | comfoair     | 1,3,0 |
| CUPS             | Device    | printer                               | Production | cups         | 1.1.0 |
| digitalSTROM     | Powerline | lighting, metering, shades            | Production | digitalstrom | 1.3.0 |
| Daikin           | Device    | climate                               | Preview    | daikin       | 1.5.0 |
| DMX              | Wired     | lighting                              | Production | dmx          | 1.2.0 |
| Dropbox          | Cloud     | storage                               | Production | dropbox      | 1.3.0 |
| еКеу             | Device    | fingerprint, security, access control | Preview    |              | 1.5.0 |
| EnOcean          | Wireless  | lighting, heating, metering           | Production | enocean      | 1.3.0 |

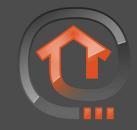

# Supported Technologies (2)

| Epson Projector | Device                | video, projector                              | Production | epsonprojector | 1.3.0 |
|-----------------|-----------------------|-----------------------------------------------|------------|----------------|-------|
| Exec            | Protocol              | cli                                           | Production | exec           | 0.6.0 |
| FreeSWITCH      | PBX                   | telephony, sip                                | Preview    | freeswitch     | 1.5.0 |
| Fritz Box       | PBX                   | telephony, sip                                | Production | fritzbox       | 0.7.0 |
| Fritz AHA       | Wireless<br>Powerline | lighting, metering                            | Production | fritzaha       | 1,3,0 |
| Google Calendar | Cloud                 | automation, scheduling                        | Production | gcal           | 1.1.0 |
| GPIO            | Device                | system, gpio                                  | Preview    | gpio           | 1.5.0 |
| HDAnywhere      | Device                | audio, video                                  | Production | hdanywhere     | 1.4.0 |
| Heatmiser       | Wired                 | heating                                       | Production | heatmiser      | 1.4.0 |
| HomeMatic       | Wireless              | lighting, heating, shades, security, metering | Production | homematic      | 1.2.0 |
| НТТР            | Protocol              | http                                          | Production | http           | 0.6.0 |

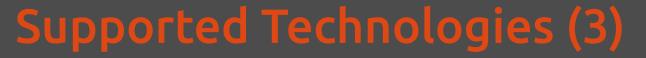

| IHC / ELKO              | Wired     | lighting, heating, shades, security, metering                       | Production | ihc        | 1.1.0 |
|-------------------------|-----------|---------------------------------------------------------------------|------------|------------|-------|
| Insteon                 | Powerline | lighting, shades, security                                          | Production | insteonhub | 1.4.0 |
| IRTrans                 | Wireless  | infrared, climate, audio, video                                     | Preview    | irtrans    | 1,5.0 |
| KNX                     | Wired     | lighting, heating, shades, security, metering, ventilation, climate | Production | knx        | 0.1.0 |
| Koubachi                | Wireless  | plants                                                              | Production | koubachi   | 1.2.0 |
| MAXICube                | Wireless  | lighting, heating, shades, security, metering, ventilation, climate | Production | maxcube    | 1.4.0 |
| Leviton/HAI<br>Omnilink | Protocol  | home automation, security, lights, thermostats, audio, video        | Preview    | omnilink   | 1,5.0 |
| Milight                 | Wireless  | lighting                                                            | Production | milight    | 1.3.0 |
| Modbus                  | Wired     | lighting, heating, metering, ventilation, climate, industrial       | Production | modbus     | 1.1.0 |
| Mpd                     | Protocol  | audio, music                                                        | Production | mpd        | 0.8.0 |

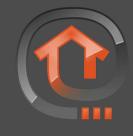

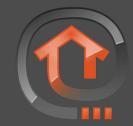

# Supported Technologies (4)

| MQTT                   | Protocol | message, bus               | Production | mqtt              | 1.3.0 |
|------------------------|----------|----------------------------|------------|-------------------|-------|
| MQTTitude              | Protocol | location                   | Production | mqttitude         | 1.4.0 |
| Netatmo                | Device   | weather, climate           | Production | netatmo           | 1.4.0 |
| Network Health         | Protocol | network, ping              | Production | nh                | 0.6.0 |
| Nibe Heat Pump         | Device   | heating, heatpump          | Production | nibeheatpump      | 1.3.0 |
| Nikobus                | Wired    | lighting, shades, security | Production | nikobus           | 1.3.0 |
| Novelan/Luxtronic      | Device   | heating, heatpump          | Production | novelanheatpump   | 1.0.0 |
| NTP                    | Protocol | date, time                 | Production | ntp               | 0.8.0 |
| One Wire               | Wired    | lighting, heating, climate | Production | onewire           | 0.6.0 |
| Onkyo AV Receiver      | Device   | audio, video               | Production | onkyo             | 1.3.0 |
| Open Energy<br>Monitor | Device   | energy                     | Production | openenergymonitor | 1.4.0 |

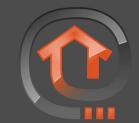

# Supported Technologies (5)

| Open Sprinkler      | Device    | plants                      | Production | openSprinkler | 1.3.0 |
|---------------------|-----------|-----------------------------|------------|---------------|-------|
| Philips Hue         | Wireless  | lighting                    | Production | hue           | 1.2.0 |
| Piface              | Device    |                             | Production | piface        | 1.3.0 |
| Pioneer AV Receiver | Device    | audio, video                | Production | pioneeravr    | 1.4.0 |
| Plugwise            | Wireless  | lighting, metering          | Production | plugwise      | 1.1.0 |
| PLC Bus             | Powerline |                             | Production | plcbus        | 1.1.0 |
| Pulseaudio Server   | Device    | audio, music                | Production | pulseaudio    | 1.2.0 |
| Pushover            | Cloud     | social, messaging           | Preview    | Ģ.            | 1,5.0 |
| Prowl               | Cloud     | social, messaging           | Preview    | 2             | 0.6.0 |
| RFXCOM              | Wireless  | lighting, heating, security | Production | rfxcom        | 1.2.0 |
| Samsung TV          | Device    | tv, video                   | Production | samsungtv     | 1.2.0 |

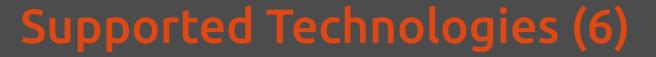

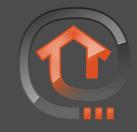

| Sen.se      | Cloud    | data, graphs               | Production | sense       | 1,3.0 |
|-------------|----------|----------------------------|------------|-------------|-------|
| Serial      | Protocol | serial                     | Production | serial      | 0.6.0 |
| SNMP        | Protocol | network                    | Production | snmp        | 0.9.0 |
| Squeezebox  | Device   | audio, music               | Production | squeeze     | 1.3.0 |
| System Info | Device   | system, network            | Production | systeminfo  | 1.3.0 |
| Somfy URTSI | Device   | shades                     | Production | urtsi       | 1.3.0 |
| Sonos       | Device   | audio, music               | Production | sonos       | 1.1.0 |
| Swegon      | Device   | climate, ventilation       | Production | swegon      | 1.1.0 |
| TCP/UDP     | Protocol | network                    | Production | tcp         | 1.1.0 |
| Tellstick   | Wireless | lighting, sockets, devices | Preview    | tellstick   | 1.5.0 |
| Tinkerforge | Device   | io, diy                    | Production | tinkerforge | 1.3.0 |
| Tivo        | Device   | video, multimedia          | Production | tivo        | 1.4.0 |
| Twitter     | Cloud    | social                     | Production | twitter     | 1.2.0 |

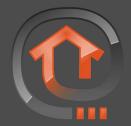

# Supported Technologies (7)

| VDR         | Device      | video, tv                                            | Production | vdr      | 0.9.0 |
|-------------|-------------|------------------------------------------------------|------------|----------|-------|
| XBMC        | MediaCenter | audio, video, pictures                               | Preview    | xbmc     | 1.5.0 |
| Wake on LAN | Protocol    | network                                              | Production | wol      | 0.6.0 |
| Withings    | Device      | fitness, quantified self                             | Preview    | withings | 1.5.0 |
| Xively      | Cloud       | data, graphs                                         | Production | xively   | 1,3.0 |
| xPL         | Protocol    | homeautomation                                       | Preview    | xpL      | 1.5.0 |
| Z-Wave      | Wireless    | lighting, heating, shades, security, metering, locks | Production | zwave    | 1.3.0 |

# Configuring openHAB

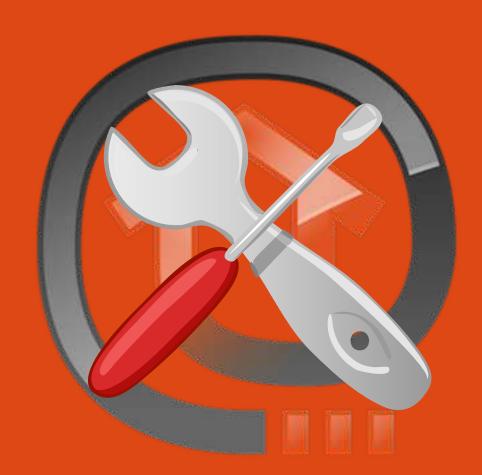

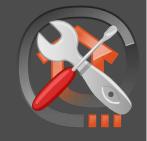

# Configuration

- Demo files simulate a real setup
- Key parts of the configurations directory:
  - openhab.cfg
  - sitemaps
  - items
  - rules
  - scripts
  - transform
  - persistence

## Configuration: GUI: openHAB Designer

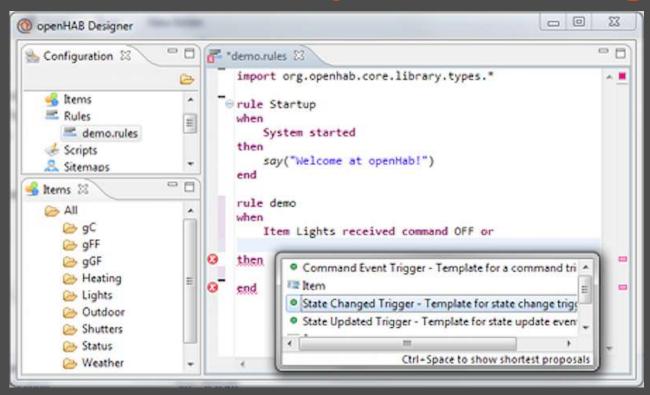

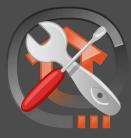

# Configuration: GUI: HABmin

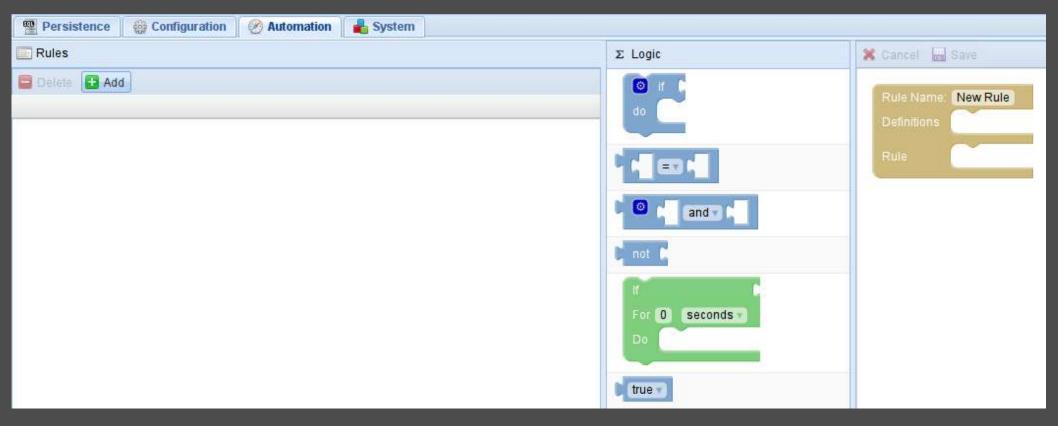

## Configuration: openhab.cfg

- General openHAB configuration
- Technology-specific configuration
  - zwave:port = /dev/ttyUSB0
  - hue:secret=openHABRuntime

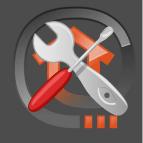

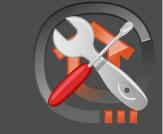

# Configuration: sitemap

- Each one defines a hierarchy of groups and items
   for GUIs
- openHAB's GUIs operate on one sitemap at a time
  - Having >1 means support for multiple user types
    - kid.sitemap, guestroom.sitemap, visitor.sitemap, testing.sitemap, etc.
  - Password protect, or not

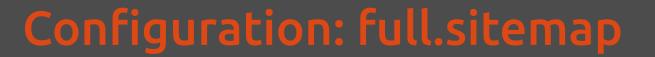

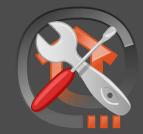

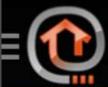

Home

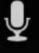

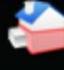

First Floor

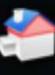

Second Floor

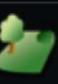

Outdoor

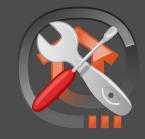

# Configuration: full.sitemap

```
sitemap full label="Home" {
 Frame {
   Group item=gFF label="First Floor"
   icon="groundfloor"
   Group item=gSF label="Second Floor"
   icon="firstfloor"
   Group item=Outdoor label="Outdoor"
   icon="garden"
```

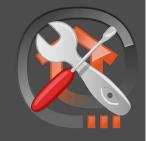

## Configuration: items

- All devices (and device groups) that openHAB knows about
  - Accessible to all sitemaps
  - Physical and virtual devices

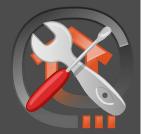

## Configuration: igo.items

```
Group All
Group gFF (All)
Group gSF (All)
Group Outdoor (All)
```

```
Group SF_Child "kid's Room" <bedroom> (gSF)
Group SF_Master_Bedroom "Master Bedroom" <bedroom> (gSF)
```

```
Group:Switch:OR(ON, OFF) Lights "All Lights [(%d)]" (All)
Group:Switch:OR(ON, OFF) Fans "All Fans [(%d)]" (All)
```

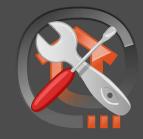

## Configuration: igo.items

```
Switch Light_FF_Pantry_Ceiling
                                                      (gFF, Lights)
                                 "Pantry Ceiling"
{zwave="6:command=switch_binary"}
                                                (SF_Master_Bedroom,
Switch Light SF Bedside "Master Bedroom"
Lights) { zwave="3:command=switch_binary" }
Switch Fan_SF_kid "kid's Fan"
                                         (SF Child, Fans)
{zwave="4:command=switch_binary"}
Dimmer Light_SF_kid
                           "kid's Ceiling Light [%d %%]"
(SF Child, Lights)
{zwave="8:restore_last_value=true:refresh_interval=5"}
Switch Button FF Doorbell
                              "Doorbell"
                                            (Outdoor)
```

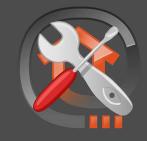

#### DIY device integration

- "smart" doorbell: https://github.com/Human/smart-doorbell
- Push state to openhab via HTTP API
  - wget http://bbb1:8080/CMD?Button\_FF\_Doorbell=ON
  - wget http://bbb1:8080/CMD?Button\_FF\_Doorbell=OFF
- Could also use REST API

## Configuration: rules

- React to input conditions
  - Time, device state, system events
- Induce output conditions
  - TTS, device state, scripts, etc.

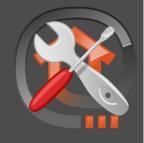

# Configuration: igo.rules: kid's bedtime

```
rule "Turn on Ceiling Light at Bedtime"
when
            s m h
  Time cron "0 0 0 * * ?" // UTC time (8PM) daily
then
   logInfo("kid light", "turning kid's overhead light to
  100%")
  sendCommand(Light SF kid, 100)
end
```

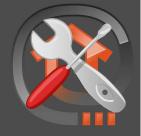

# Configuration: igo.rules: pantry timer

```
var Timer timer = null
rule "Pantry Light Timer"
when
    Item Light FF Pantry Ceiling changed
then
    if (Light FF Pantry Ceiling.state == ON) {
        logInfo("pantry", "turned ON")
        if (timer == null) { // first ON command, so create a timer to turn the light off again
                timer = createTimer(now.plusSeconds(1800)) [|sendCommand(Light_FF_Pantry_Ceiling, OFF)]
        } else { // subsequent ON command, so reschedule the existing timer
                timer.reschedule(now.plusSeconds(1800))
     } else if (Light_FF_Pantry_Ceiling.state == OFF) {
            logInfo("pantry", "turned OFF")
            if(timer != null) { // remove any previously scheduled timer
                    timer.cancel
                    timer = null
end
```

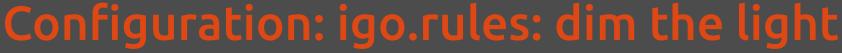

```
ght
```

```
var Boolean Light SF kid updated = false
var Boolean Light SF kid update lock = false
rule "Slowly Dim Ceiling Light"
when
   Time cron "0 * 1,2,3 * * ?" // each min betw 9-11PM EST
then
   if (Light SF kid update lock == false) {
     Light SF kid update lock = true
      logInfo("dimming", "waiting for polled state")
     for (i: 1..2) {
        Light_SF_kid_updated = false
        while (Light SF kid updated == false) {
            logInfo("dimming", "waiting for poll " + i)
            Thread::sleep(1000)
```

```
var Number brightness = 0
     var Number new brightness = 0
     if (Light SF kid.state instanceof DecimalType) {
           brightness = Light SF kid.state as DecimalType
     new brightness = brightness - 1
     if (new brightness >= 0) {
           logInfo("dimming", "to " + new brightness)
           sendCommand(Light SF kid, new brightness)
           postUpdate(Light SF kid, new brightness)
     Light SF kid update lock = false
end
```

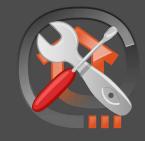

## Configration: rules vs scripts

- Rule actions and scripts are written in Xtend
- You can call scripts from rules
  - I do not recommend this

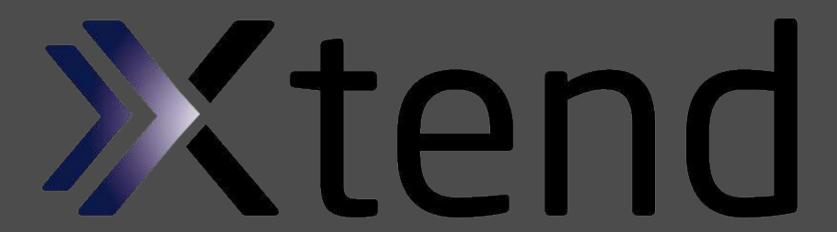

## Configuration: transform

Pick desired content out of XML

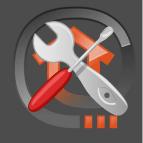

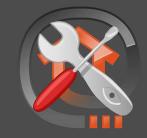

## Configuration: persistence

- Store historic device state
- Charts!
  - items and/or groups\*

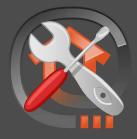

### Configuration: persitence: charts

http://bbb1:8080/rrdchart.png?
items=Light\_SF\_Kid&period=4h&w=1200

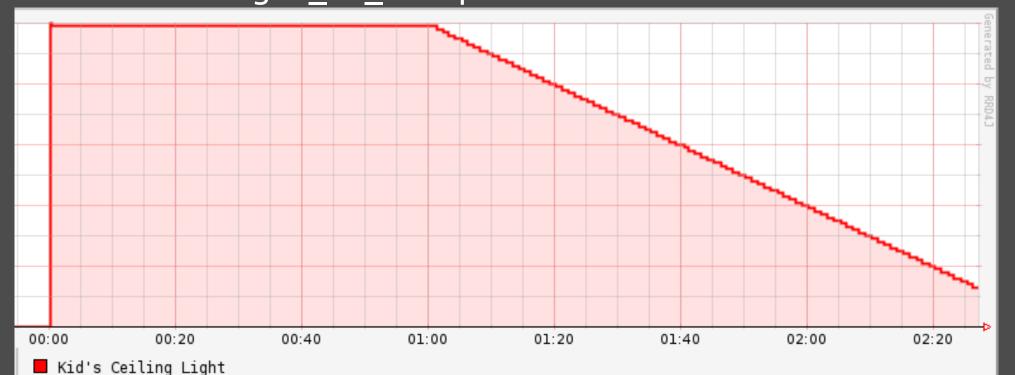

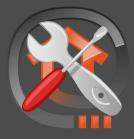

### Habmin

- adminster openHAB in your browser
- http://bbb1:8080/habmin/index.html

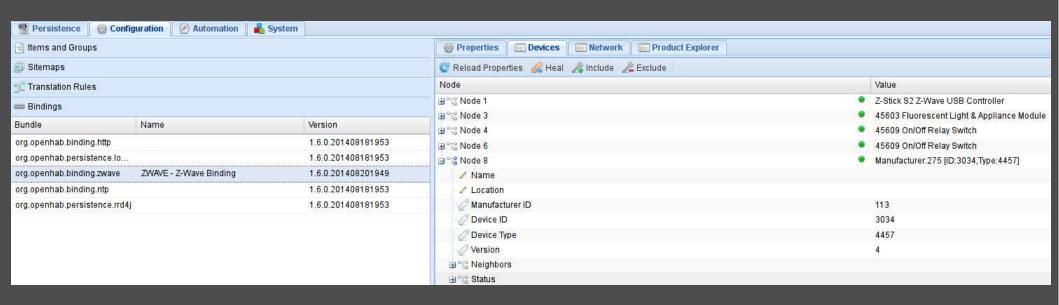

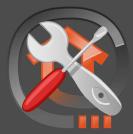

### Habmin

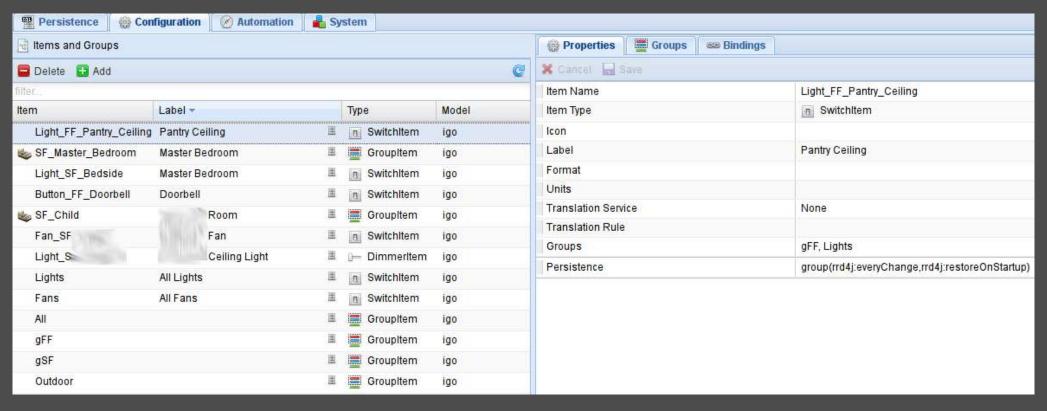

### **Images Used**

- http://www.openhab.org/images/openhab-logo-square.png
- http://stockfresh.com/image/1984505/3d-house-symbol-in-a-gear-wheel
- http://depositphotos.com/25147683/stock-photo-house-gears-metal-meter-tool.html
- http://4vector.com/free-vector/hardware-tools-workshop-screwdriver-wrench-clip-art-116055
- http://www.hiahfidelitvreview.com/genostv-cvclops-remote-control.html
- http://readwrite.com/2013/01/15/why-write-your-own-book-when-an-algorithm-can-do-it-for-you
- http://designapplause.com/wp-content/xG58hlz9/2012/10/led-bulb1.png
- https://www.sparkfun.com/products/1279
- http://www.usmotions.com/retractable-screen-motors.html
- http://www.cctvforum.com/viewtopic.php?f=5&t=3213
- http://upload.wikimedia.org/wikipedia/commons/9/9c/Blue\_calendar\_icon\_with\_dates\_crossed\_out.sv
- http://www.networkcameracritic.com/?p=764
- http://memegenerator.net/instance/5568457
- http://www.openhab.org/features-rules.htm
- http://zeroturnaround.com/rebellabs/the-adventurous-developers-guide-to-jvm-languages-xtend
- http://www.smartthingsnz.co.nz/store/wp-content/uploads/2013/12/aeon-labs-z-stick.pn
- http://www.asihome.com/images/act-zrw103.pn
- http://elinux.org/images/1/18/BBB-400.pn

- Sitemaps
  - https://github.com/openhab/openhab/wiki/Explanation-of-Sitema ps
- Items
  - https://github.com/openhab/openhab/wiki/Explanation-of-items
- Rules
  - https://github.com/openhab/openhab/wiki/Rules
  - https://code.google.com/p/openhab-samples/wiki/Rules
  - Xtend
    - http://www.eclipse.org/xtend/documentation.html#Xtend\_Expressions

- Scripts
  - https://github.com/openhab/openhab/wiki/Scripts
  - https://github.com/openhab/openhab/wiki/Samples-Scripts
- Transform
  - https://github.com/openhab/openhab/wiki/Transformations
  - https://github.com/openhab/openhab/wiki/Samples-XSLT-Transform ations
- Persistence
  - https://github.com/openhab/openhab/wiki/Charts
  - http://hypoaktiv-openhab-wiki.googlecode.com/hg/Charts.wiki
  - https://github.com/openhab/openhab/wiki/Persistence

- HABmin
  - https://github.com/cdjackson/HABmin
- HTTP API
  - https://code.google.com/p/openhab-samples/
    wiki/Tricks#Use\_URL\_to\_manipulate\_items
- REST API
  - https://github.com/openhab/openhab/wiki/RE ST-API

- https://github.com/openhab/openhab/wiki
- http://www.openhab.org
- https://code.google.com/p/openhab-samples/wik i/Tricks
- https://github.com/openhab/openhab/wiki/Samples-Tricks
- https://code.google.com/p/openhab-samples/wik i/integration
- http://jpmens.net/2014/01/14/a-story-of-homeautomation/